FAP0214 - Física Experimental IV

Prof. Manfredo Tabacniks

manfredo@if.usp.brEd. Basílio Jafet sala 225http://www.if.usp.br/mht/mht-fap0214n.htm

apostilas 2007 e material didáticohttp://www.dfn.if.usp.br/curso/LabFlex/http://sampa.if.usp.br:8080/~suaide/LabFlex/blog/pivot//entry.php?id=5

M.H. Tabacniks, A. Suaide. IFUSP 2008

# **O programa do curso**

- 3 experiências (blocos)
	- Eletricidade em CA: Ressonância RLC e Caos
		- Estudos de circuitos de corrente alternada
		- Análise de Fourier
		- Ressonância e Caos em circuitos de CA
	- Óptica
		- Estudo de lentes
		- Polarização da luz, Interferência e difração
		- Computação óptica. Tratamento de imagens
	- Espectrofotometria de cores

# **Critérios de avaliação**

- Atividades
	- Sínteses semanais
	- Relatórios de bloco (em grupo) "R"
	- Projeto "P"
- Não há recuperação

$$
M = \frac{2}{3} (f_{pr} M_R) + \frac{1}{3} (f_{pp} M_P)
$$

- $\bullet$  Critério para aprovação:
	- <sup>M</sup>≥ 5.0
	- $M_R$  ≥ 5.0
	- Freqüência ≥ 70%
	- LOIAIAVALLIM AIIS Tolerável um atraso de 20 minutos do início da aula

# **Relatórios**

- $\bullet$ Compreende o assunto de um bloco.
- $\bullet$ Atividade de grupo
- Entregar ATÉ o final da próxima aula (em geral 1 semana)  $\bullet$ 
	- Entregar diretamente ao professor (escaninho no Basílio Jafet)
	- (-1) ponto por dia de atraso

# **Projeto**

- Toda a sala em um único projeto de final de curso
- Estudo quantitativo sobre algum fenômeno abordado no curso
- Indentificar um problema a ser investigado (pode compreender laboratórios de pesquisa e a colaboração de algumprofessor)
- Dividir tarefas e responsabilidades (trabalho e coordenação de trabalho em grupo)
- **Relatório**
- Apresentação oral (20 min)

# **Bloco 1 (5 aulas)Circuitos em corrente alternada**

- Aula 1
	- Filtro RC, Circuito integrador
- Aula 2
	- Análise de fourier
- Aula 3
	- Ressonância RLC
- Aula 4
	- Caos: mapa logístico, diagrama de Feigenbaum
- Aula 5
	- Caos: circuito RLD

## **Nesta aula**

- Vamos explorar alguns elementos elétricos (capacitor e indutor) sob aação de tensões alternadasharmônicas
- $\bullet$  O que acontece com a corrente queflui naquele elemento?

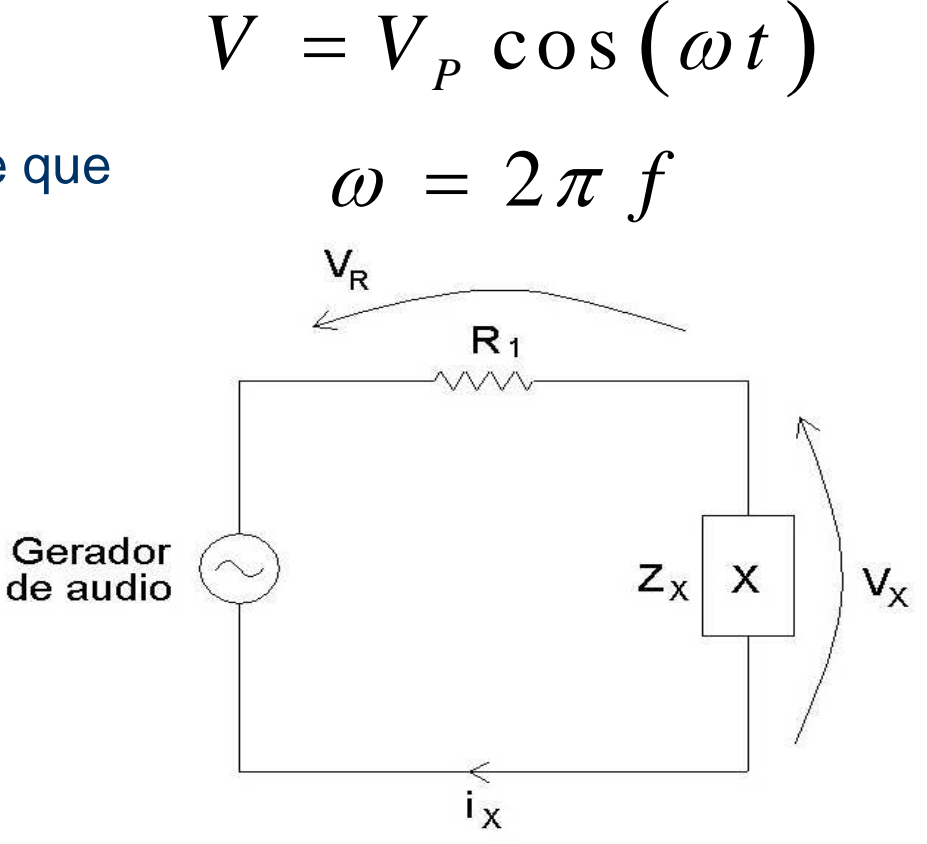

# **O capacitor**

*V*

 $\bullet$  Definição de capacitância  $\rightarrow$  capacidade de acumular carga para uma dada tensão elétrica*Q* $C$  =  $\cdot$ =

 Porém, carga elétrica está relacionada com a corrente, através de:

$$
Q = \int i(t) dt
$$

#### **O capacitor**

• Assim  

$$
C = \frac{Q}{V} = \frac{\int i(t)dt}{V} \Rightarrow V = \frac{1}{C} \int i(t)dt \Rightarrow i(t) = C \frac{dV}{dt}
$$

No nosso caso de tensões alternadas:

$$
V = VP cos(\omega t)
$$
  

$$
i(t) = C \frac{dV}{dt} = -CVP \omega sin(\omega t)
$$

# **O capacitor**

- A corrente e tensão não se encontram emfase
	- Tensão máxima não ocorre quando acorrente é máxima

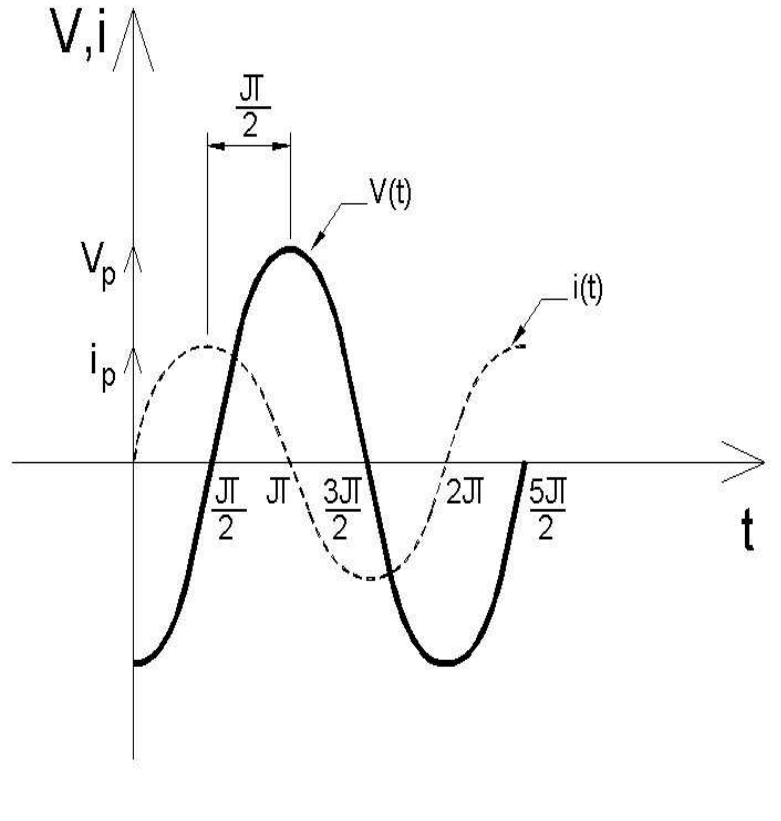

$$
V(t) = V_p \cos(\omega t)
$$
  
\n
$$
i(t) = -CV_p \omega \sin(\omega t)
$$
  
\n
$$
i(t) = CV_p \omega \cos(\omega t + \frac{\pi}{2})
$$
  
\nA. Suaide. IFUSP 2008

#### **O indutor ideal**

$$
\varepsilon = -\frac{d\phi_B}{dt} = -L\frac{di(t)}{dt} = -V(t)
$$

Deste modo,

$$
V(t) = L \frac{di(t)}{dt} \Rightarrow i(t) = \frac{1}{L} \int V(t) dt
$$

• No nosso caso  $V = V<sub>P</sub> \cos(\omega t)$ 

$$
i(t) = \frac{1}{L} \int V(t) dt = \frac{1}{\omega L} \sin(\omega t)
$$

## **O indutor ideal**

- A corrente e tensão não se encontram em fase
	- Tensão máxima não ocorrequando a corrente é máxima

$$
V = VP cos (\omega t)
$$
  

$$
i(t) = \frac{1}{\omega L} sin (\omega t)
$$
  

$$
i(t) = \frac{1}{\omega L} cos (\omega t - \frac{\pi}{2})
$$

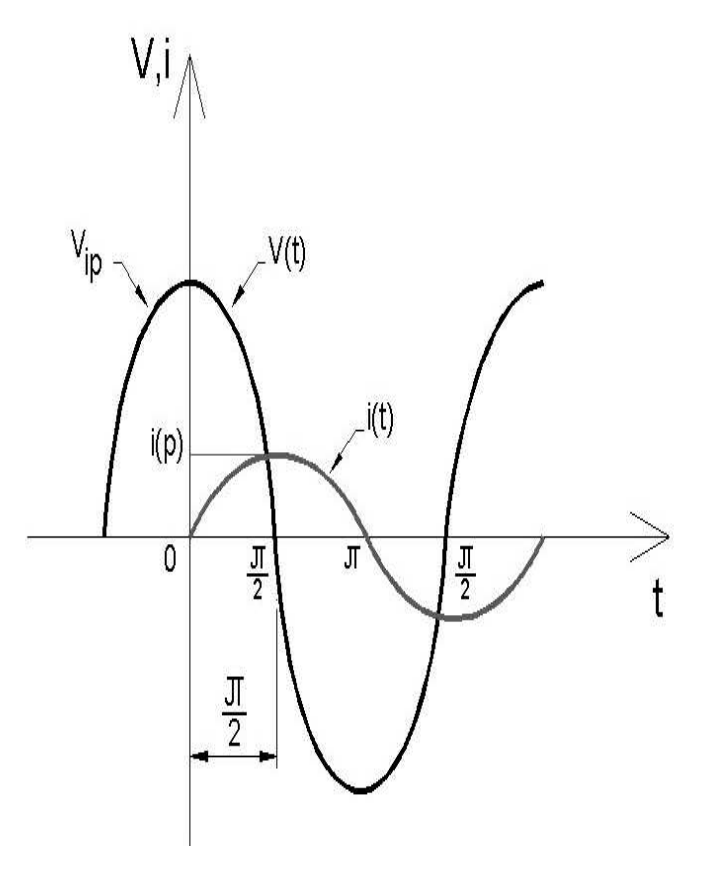

## **Notação complexa e impedância**

- Existe uma relação entre corrente e tensão para elementos elétricos
	- Muitas vezes não é somente uma diferença de amplitudemas também uma diferença de fase entre a corrente etensão

Formalismo complexo

$$
V \propto \sin\left(\omega t\right) \Leftrightarrow i \propto \sin\left(\omega t \pm \frac{\pi}{2}\right)
$$

$$
e^{jx} = \cos(x) + j\sin(x) \qquad j = \sqrt{-1}
$$

#### Números complexos

$$
\hat{C} = a + b \, j \qquad j = \sqrt{-1}
$$
\n
$$
\hat{C} = C \, e^{j\alpha} \qquad e^{j\alpha} = \cos \alpha + j \, \text{se} \, \alpha
$$
\n
$$
\begin{cases}\n\hat{C} = \sqrt{a^2 + b^2} \\
t g \alpha = \frac{b}{a}\n\end{cases}
$$

$$
\frac{d}{dt}\left(e^{j\omega t}\right) = j\omega e^{j\omega t}
$$
\n
$$
\int e^{j\omega t} dt = \frac{1}{j\omega} e^{j\omega t}
$$

$$
\hat{i}(t) = i_m e^{j\omega t}
$$

$$
\frac{d\hat{i}}{dt} = j \omega i_m e^{j \omega t}
$$

#### M.H. Tabacniks, A. Suaide. IFUSP 2008

#### **Tensão no formalismo complexo**

**• Podemos escrever que uma quantidade complexa** definida como:

$$
\hat{V} = V_{P} e^{-j(\omega t + \phi_{V})}
$$

 A tensão elétrica no elemento pode ser dada pela parte real desta grandeza complexa, ou seja

$$
V = \text{Re}(\hat{V}) = V_P \cos(\omega t + \phi_V)
$$

#### **Corrente no formalismo complexo**

**• Podemos escrever que uma quantidade complexa** definida como:

$$
\hat{i} = i_p e^{j(\omega t + \phi_i)}
$$

 A corrente elétrica no elemento pode ser dada pela parte real desta grandeza complexa, ou seja

$$
i = \text{Re}(\hat{i}) = i_p \cos(\omega t + \phi_i)
$$

#### **Impedância de um elemento**

 Define-se a impedância complexa como sendo a razão entre a tensão e corrente complexas

● Ou seja:

$$
\hat{Z} = \frac{\hat{V}}{\hat{i}} \qquad \qquad \hat{Z} = \frac{\hat{V}}{\hat{i}} = \frac{V_P}{i_P} e^{j(\phi_V - \phi_i)}
$$

$$
\hat{Z} = Z_0 e^{j\phi_0}, \text{ com } Z_0 = \frac{V_P}{i_P}
$$

#### **Impedância de um elemento**

$$
\hat{Z} = Z_0 e^{j\phi_0} \qquad Z_0 = \frac{V_P}{i_P}
$$

*<sup>Z</sup>0* é a impedância real do elemento $\phi_0$  é a diferença de fase entre a tensão e corrente. É uma característica do elemento

#### **Resistor em Corrente Alternada**

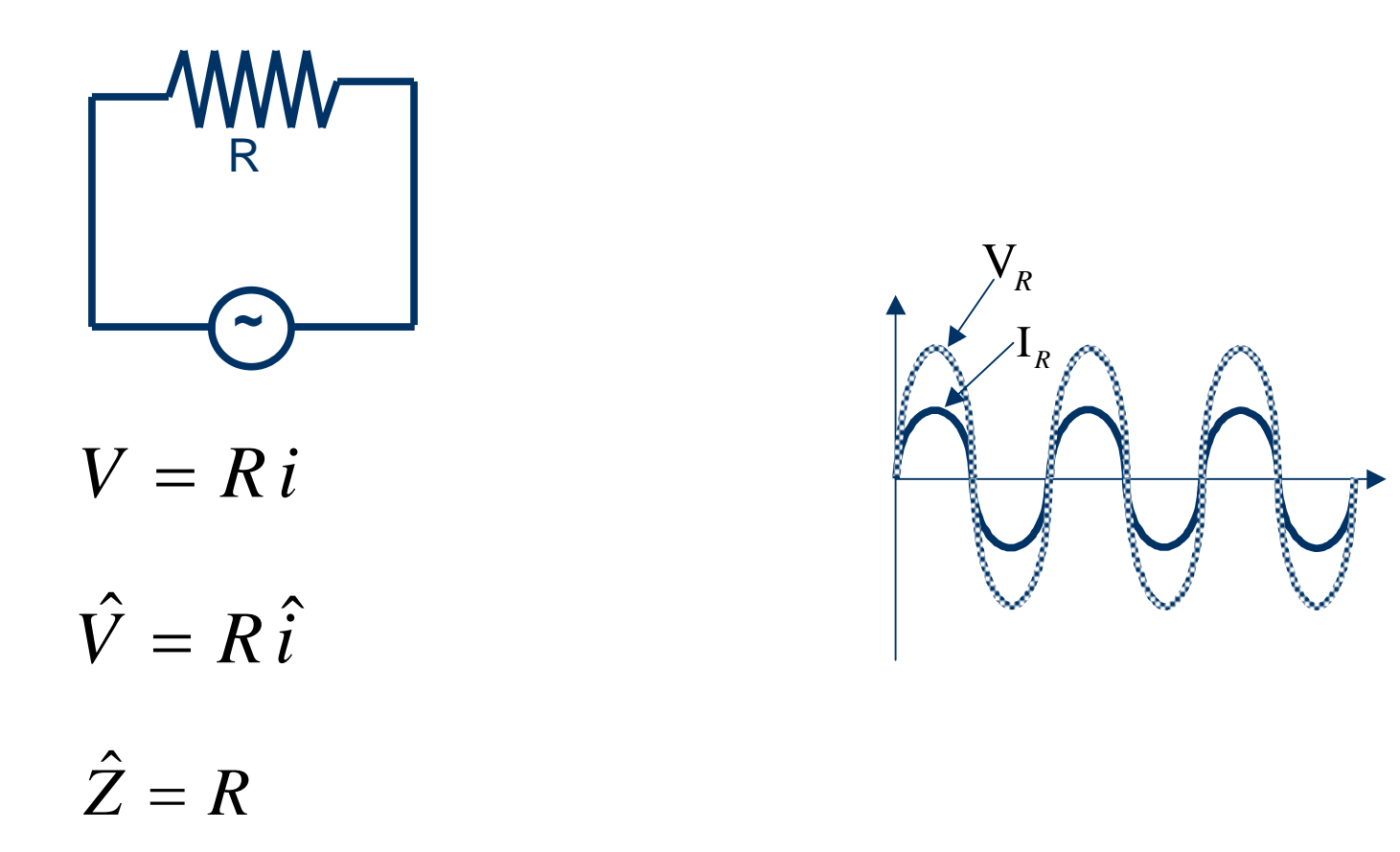

t

#### **Para o capacitor**

$$
V(t) = V_p \cos(\omega t) \Rightarrow \hat{V} = V_p e^{j(\omega t)}
$$
  

$$
i(t) = CV_p \omega \cos(\omega t + \frac{\pi}{2}) \Rightarrow \hat{i} = CV_p \omega e^{j(\omega t + \frac{\pi}{2})}
$$

#### De modo que

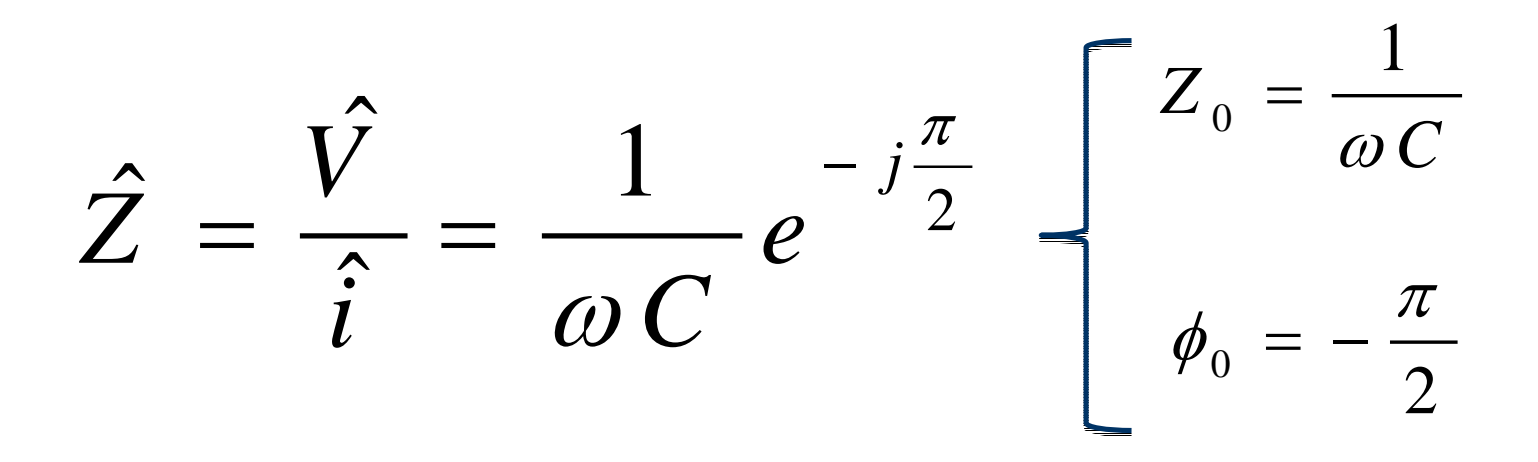

## **Para o indutor ideal**

$$
V(t) = V_p \cos(\omega t) \Rightarrow \frac{\hat{V}}{V} = V_p e^{j(\omega t)}
$$
  
\n
$$
i(t) = \frac{V_p}{\omega L} \cos(\omega t - \frac{\pi}{2}) \Rightarrow \frac{\hat{i}}{V} = \frac{V_p}{\omega L} e^{j(\omega t - \frac{\pi}{2})}
$$
  
\nWe model due

De modo que

$$
\hat{Z} = \frac{\hat{V}}{\hat{i}} = \omega L e^{\frac{j\pi}{2}} \qquad \qquad \varphi_0 = \frac{\pi}{2}
$$

#### **RESUMINDO: Corrente Alternada num bipolo**

 $V(t) = V_m \cos(\omega t + \phi_0)$  $\hat{V}(t) = V_m e^{j(\omega t + \phi_0)}$ *j <sup>t</sup> m* $\hat{i}(t) = i_m e^{j\omega}$  $i(t) =$  $\hat{i}\left(t\right)$ . $\hat{V}(t) = \hat{Z} \cdot \hat{i}(t)$  $\hat{Z} = Z_{0}e^{\,j\phi_{m}}$ *m* $V_m = Z_0 i_m$ lei de ohmreal purotensão alternadafase "zero" da corrente é nula**Potência transferida** $P(t) = V(t). i(t)$  $P(t) = V_m i_m \cos \omega t \cos(\omega t + \phi_0)$ cos(2 $P(t) = \frac{1}{2} V_m i_m \cos \phi_0 + \frac{1}{2} V_m i_m \cos(2\omega t + \phi_0)$  $\frac{\pi}{2} \frac{\pi}{\sqrt{2}} \cos \varphi_0$  $\overline{P} = \frac{V_m}{\sqrt{2}} \frac{i_m}{\sqrt{2}} \cos \phi_0$  média

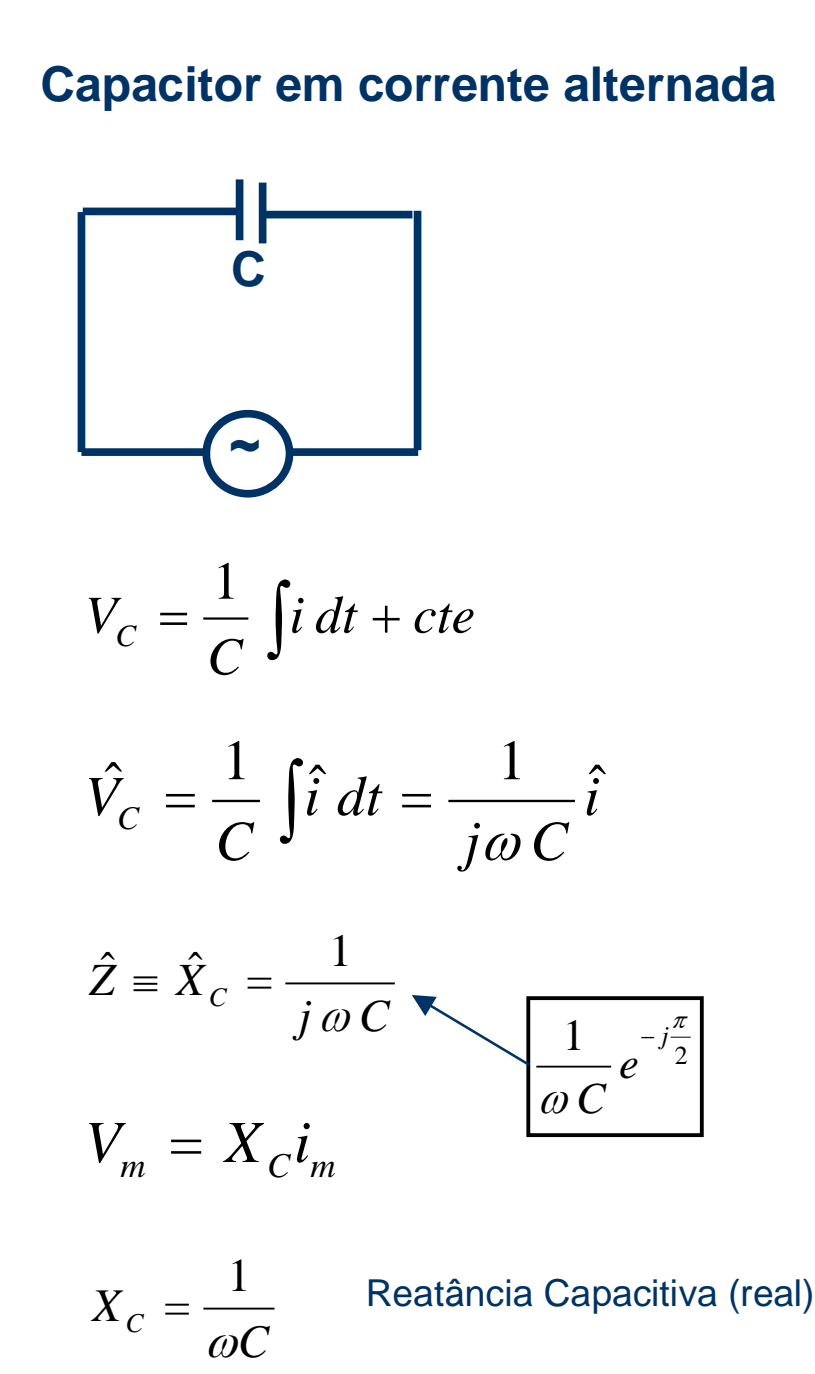

M.H. Tabacniks, A. Suaide. IFUSP 2008

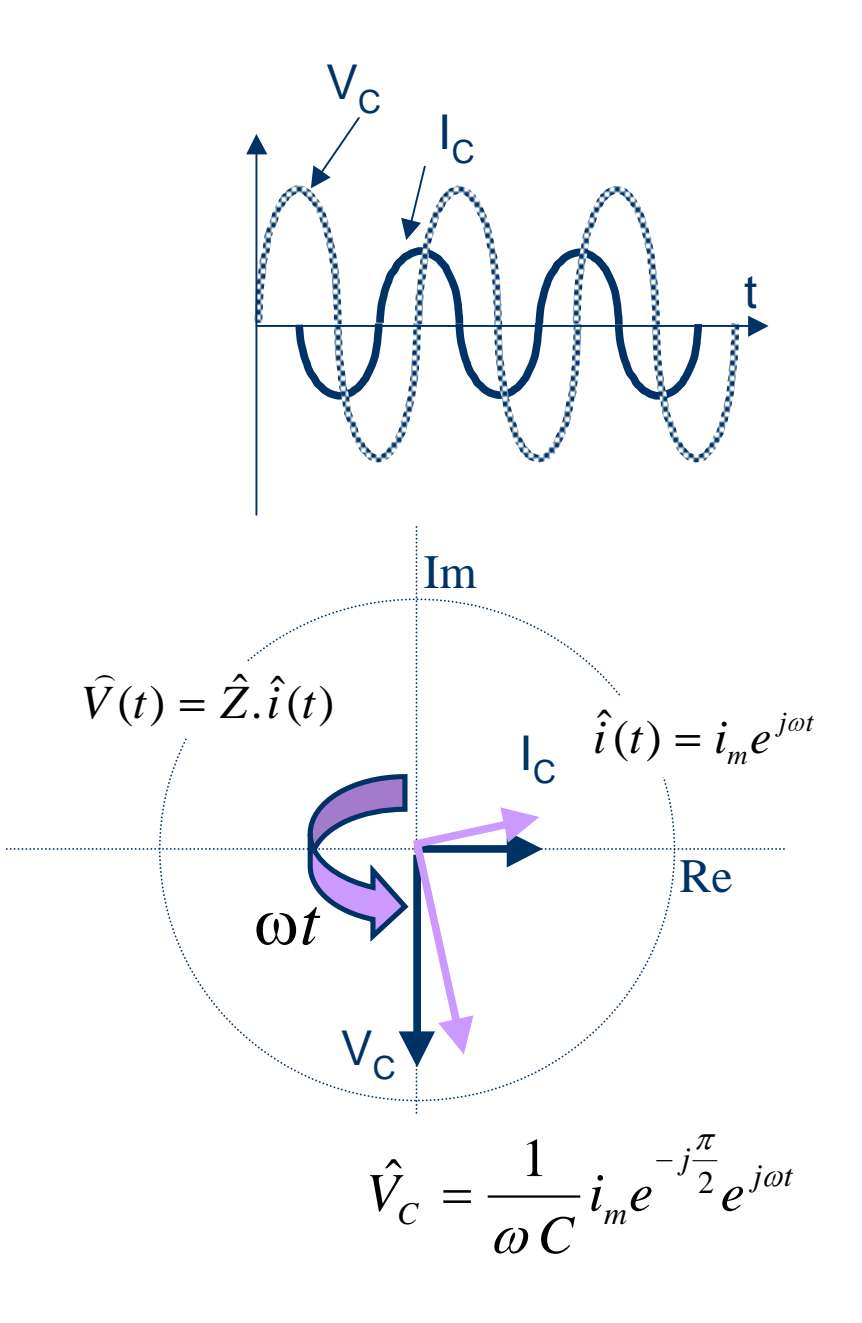

M.H.Tabacniks, IFUSP, 2007

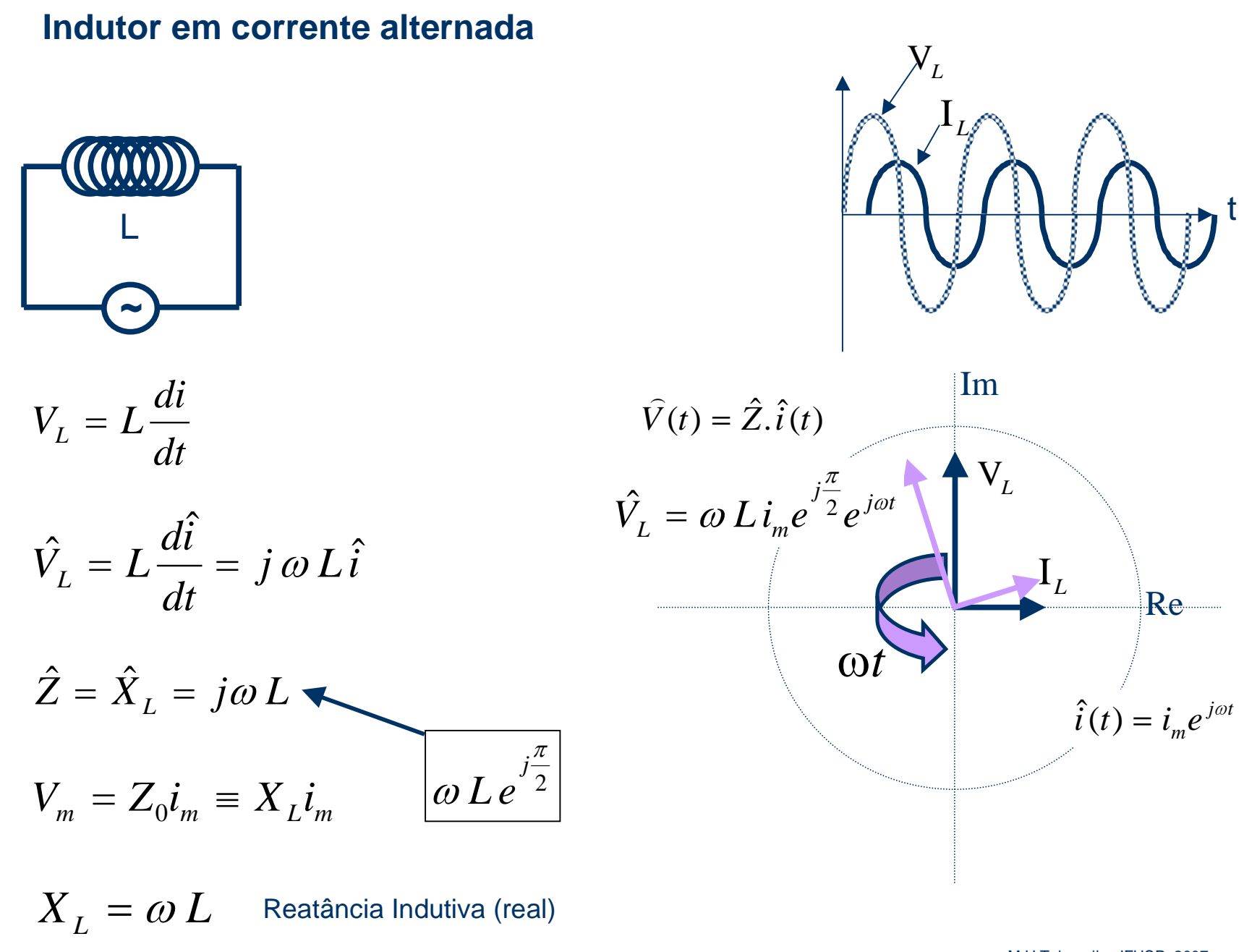

M.H.Tabacniks, IFUSP, 2007

## **Filtros e circuitos especiais**

Num circuito genérico com 4 terminais

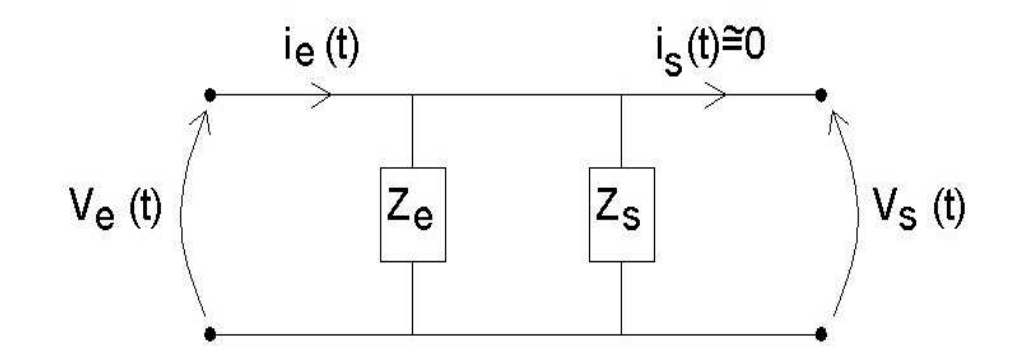

- Sinal de entrada =  $V_e$
- Sinal de saída =  $V_s$
- Como um se relacionam  $V_e$  e  $V_s$  ?

#### **Filtros e circuitos especiais**

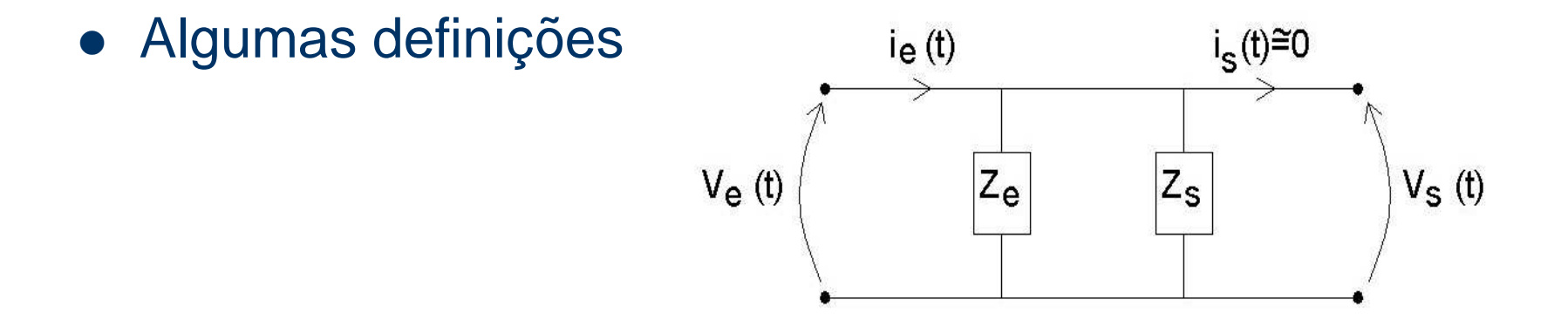

· Impedâncias de entrada, saída e ganho

$$
\hat{Z}_e = \frac{\hat{V_e}}{\hat{i}_e} \qquad \hat{Z}_s = \frac{\hat{V_s}}{\hat{i}_s} \qquad \hat{G} = \frac{\hat{V_s}}{\hat{V_e}}
$$

# **Filtros RC**

· Algumas definições

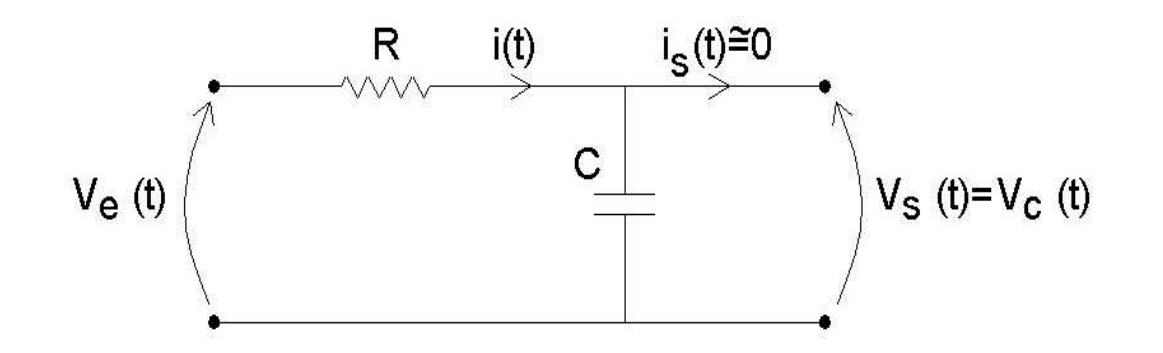

• Corrente no circuito e tensão no capacitor ( $V_c = V_s$ )

$$
\hat{i}_e = \frac{\hat{V_e}}{\hat{Z}_e} = \frac{V_e e^{j\omega t}}{R + \frac{1}{j\omega C}}
$$

$$
\hat{V_c} = \hat{Z_c} \hat{i_c} = \hat{Z_c} \hat{i_e}
$$

## **Filtros RC**

Ganho do circuito  $\bullet$ 

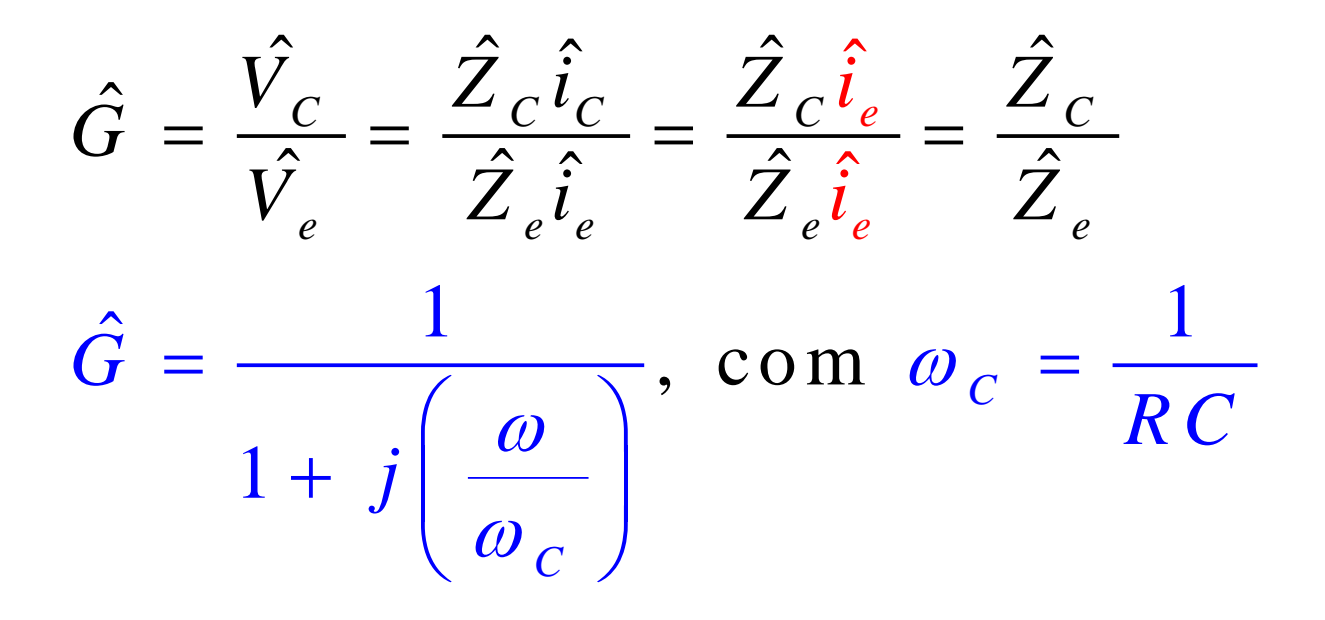

## **Filtros RC**

• O ganho do circuito:

$$
\hat{G}\,=\,G_{\,0}\,e^{\,\,j\phi_{C}}
$$

 $\bullet$  com

$$
G_0 = \frac{1}{\sqrt{1 + \left(\frac{\omega}{\omega_C}\right)^2}}, \quad e \quad \phi_C = \arctan\left(-\frac{\omega}{\omega_C}\right)
$$

#### **Filtros RC – Algumas características**

Dado

$$
G_0 = \frac{1}{\sqrt{1 + \left(\frac{\omega}{\omega_c}\right)^2}}
$$

- **•** Para baixas freqüências ( $\omega < \omega_c$ )  $\rightarrow G_0 \sim 1$
- $\bullet$  Para altas freqüências, (ω>>ω<sub>c</sub>)  $\rightarrow G_0 \sim 0$
- $\bullet\,$  Filtro passa-baixa  $\to$  deixa passar baixas freqüências.

#### **Filtros RC – circuito integrador**

 $\bullet$  Para altas freqüências, (ω>>ω<sub>c</sub>)

$$
\hat{G} = \frac{1}{1 + j \left(\frac{\omega}{\omega_C}\right)} \Rightarrow \frac{1}{j \left(\frac{\omega}{\omega_C}\right)} = \frac{1}{j \omega RC}
$$

 Mas o ganho complexo é a razão entre as tensões complexas de saída e entrada

$$
\hat{G} = \frac{\hat{V_C}}{\hat{V_e}} \Rightarrow \hat{V_C} = \frac{1}{j\omega RC} \hat{V_e}
$$

#### **Filtros RC – circuito integrador**

• Dado 
$$
\hat{V}_e = V_e e^{j\omega t}
$$

$$
\int \hat{V}_e(t) dt = \frac{1}{j\omega} V_e e^{j\omega t} = \frac{1}{j\omega} \hat{V}_e(t)
$$

• No circuito RC, quando ( $\omega > \omega_c$ )

$$
\hat{V_C} = \frac{1}{j\omega RC} \hat{V_e} = \frac{1}{RC} \int \hat{V_e} dt
$$

#### M.H. Tabacniks, A. Suaide. IFUSP 2008

# **Objetivos**

- $\bullet$  Estudar o capacitor real (=X) utilizando ocircuito ao lado;
- $\bullet$  Medir tensão e corrente de pico nocapacitor em função da freqüência;
- $\bullet$ Medir a diferença de fase φ entre a tensão e a corrente elétrica no capacitorem função da freqüência;
- **•** Graficar ( $\phi \times f$ ); (i<sub>c</sub> x f); ( $V_c \times f$ ), (Z x f)
- Filtro passa baixas: Estudar o ganhoG = V $_{\rm C}$  / V $_{\rm G}$   $\,$  em função da freqüência. Determinar a frequência de corte,  $f_c$ ;
- Graficar (G x f)
- $\bullet$ Integrador: Esclher algum  $\omega > \omega_c$ Aplicar uma onda quadrada (ou triangular) e mostrar quantitativamenteque:

$$
V_C = \frac{1}{RC} \int i(t)dt
$$

$$
X = C = 1 \mu f
$$
  
R = 500  $\Omega$   

$$
\omega_C = ?
$$
  
f<sub>C</sub> = ?

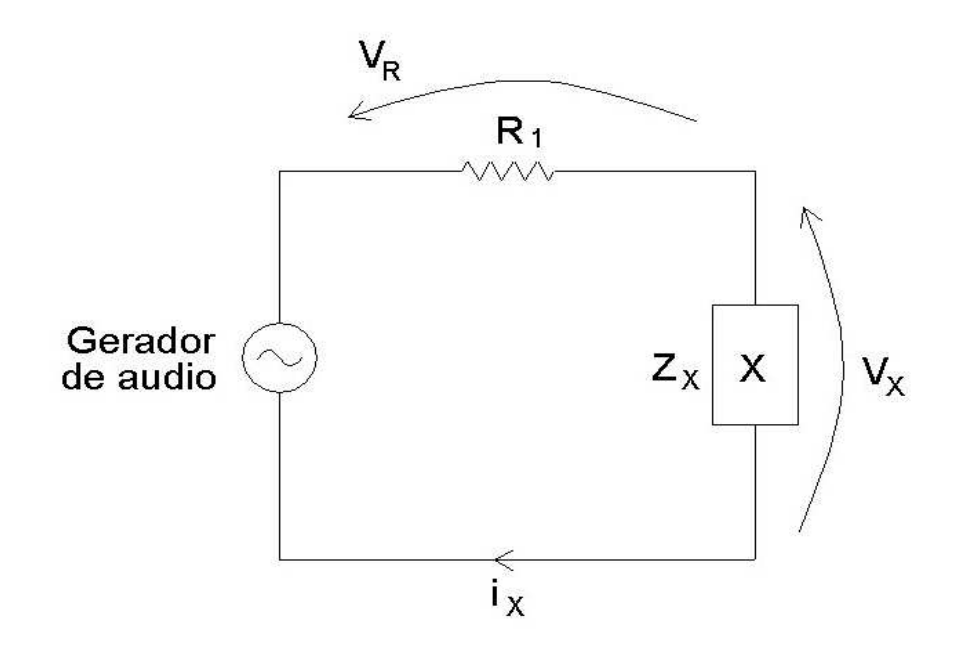

Análise de dados (para o relatório)

- • $\bullet$   $\qquad$  Gráfico de  $Z^{\vphantom{\dagger}}_C$  experimental em função de  $\omega$ 
	- –– lembre-se que Z pode ser medido  $Z^{\vphantom{\dagger}}_C$  =  $\mathsf{V_C/i_C^{\vphantom{\dagger}}}$  ou calculado  $Z^{\vphantom{\dagger}}_C$  = 1/ $\omega$ C. Assim, ajustando uma reta ao gráfico V $_{\rm C}/$ i $_{\rm C}$  x 1/ $\rm \omega$  <code>pode-se</code> determinar C.
	- Obter o valor da capacitância deste gráfico
- • $\bullet$   $\qquad$  Gráfico de  $\phi_{\rm C}$  (fase do capacitor) em função de  $\omega$ 
	- Comparar com o esperado teoricamente para o capacitor
	- Assinalar no gráfico o valor teórico esperado
- • $\bullet$   $\qquad$  Gráfico de  $G_{\textit{o}}$  em função de  $\textit{\text{}}\omega$ 
	- Comparar com o esperado teoricamente
- • $\bullet$   $\qquad$  Gráfico de  $\phi_{G}^{}$  (fase entre  $\mathsf{V}_{\mathrm{s}}^{}$  e  $\mathsf{V}_{e}^{}$ ) em função de  $\omega$ 
	- Comparar com o esperado teoricamente

# **Cuidados experimentais**

- **·** Instrumentos de medida
	- $\rightarrow$  Osciloscópio
		- Canal 1 Corrente no resistor (a partir da tensãono resistor)
		- Canal 2 Tensão no elemento X
	- Cuidado com ruídos
		- Estimar incertezas na tensão e corrente a partirdo nível de ruído

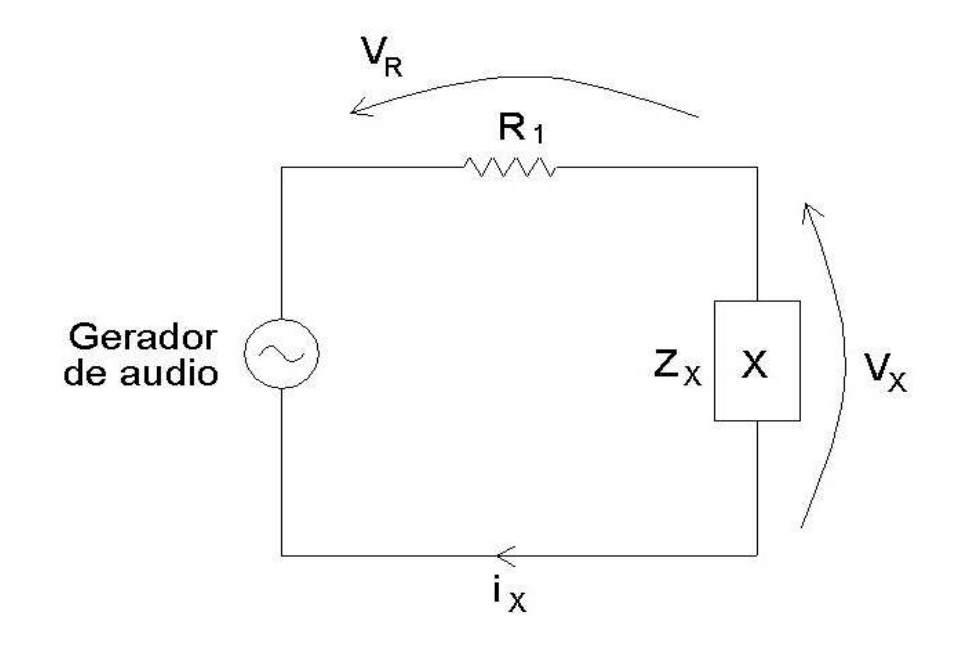

Osciloscópio didático

gatilho (trigger)

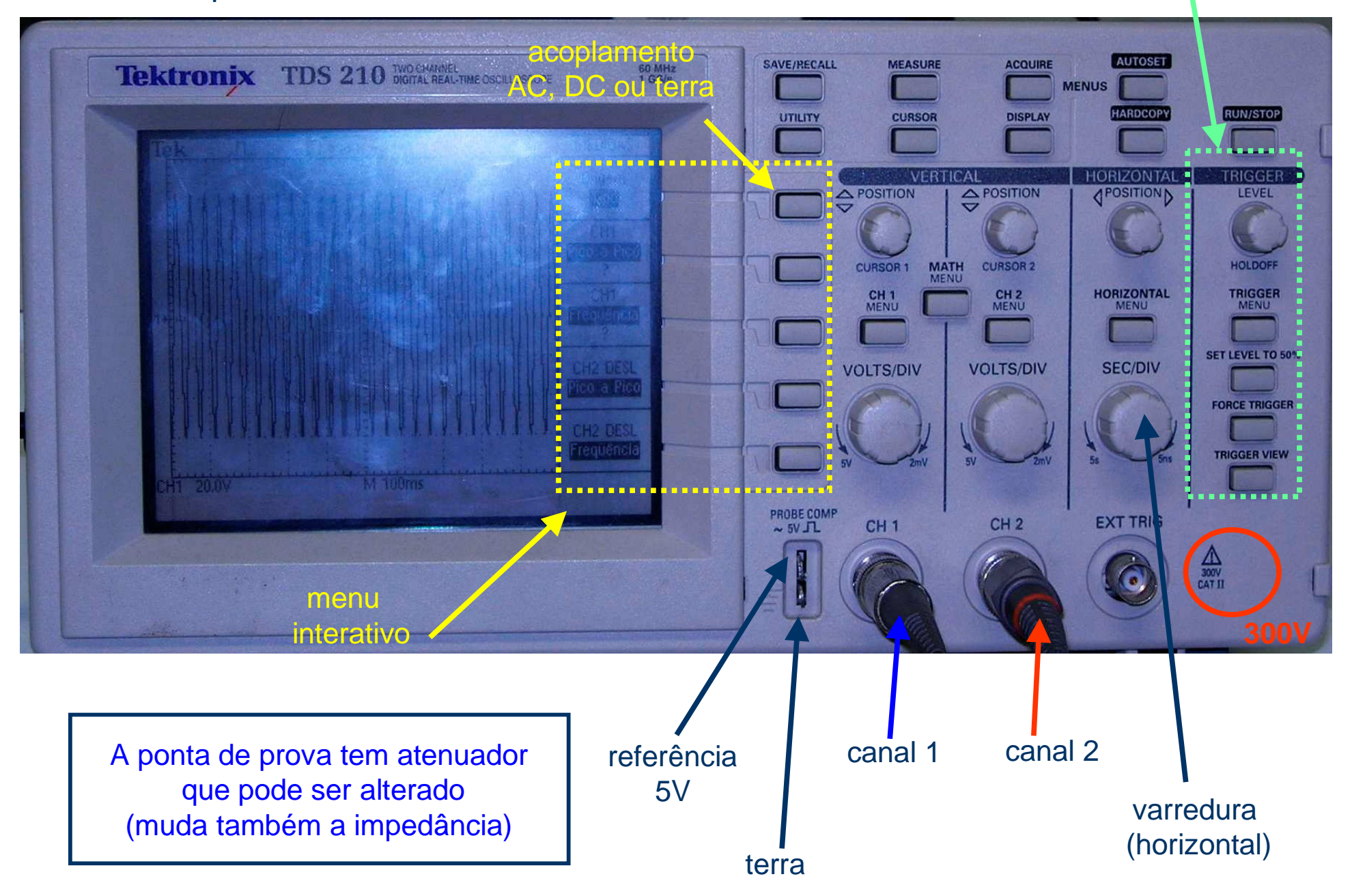

#### Gerador de funções com amplificador casador de impedância

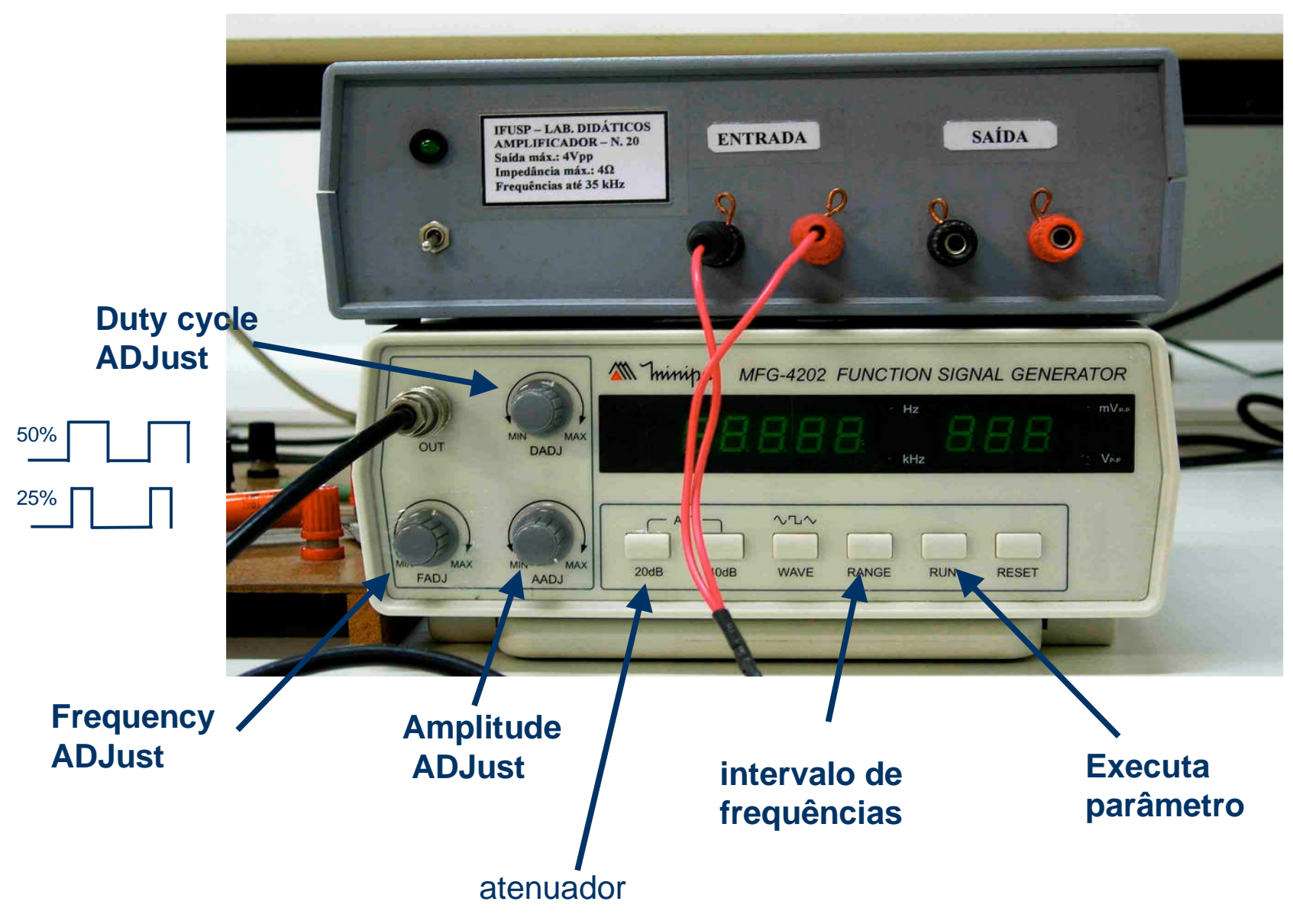

M.H. Tabacniks, A. Suaide. IFUSP 2008

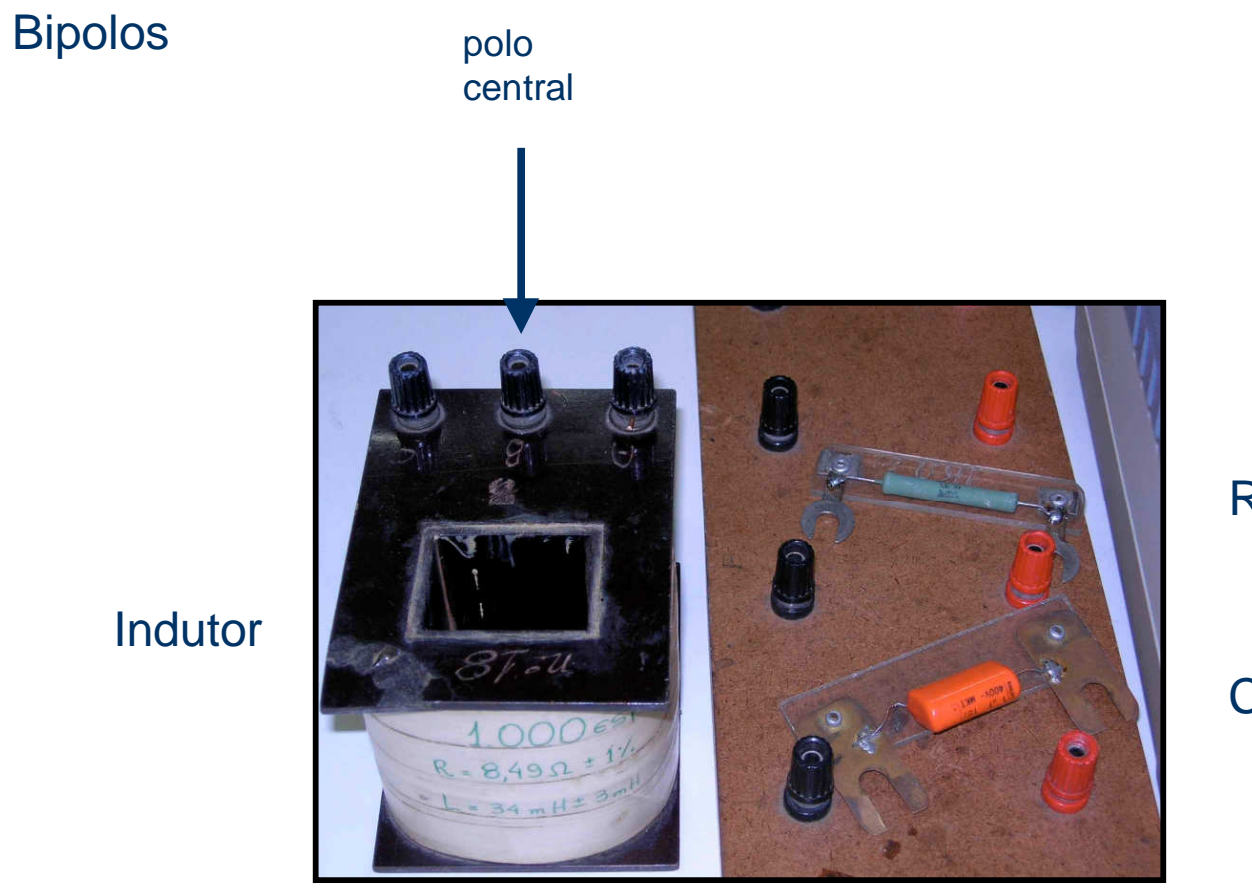

Resitor

**Capacitor**